#### **Advanced Parallel Programming with MPI**

Bruno C. Mundim

SciNet HPC Consortium

October 29, 2021

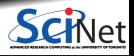

**Bruno C. Mundim (SciNet HPC Consortium) Advanced Parallel Programming with MPI October 29, 2021 1 / 40**

#### **MPI-IO**

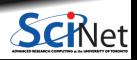

**Bruno C. Mundim (SciNet HPC Consortium) Advanced Parallel Programming with MPI October 29, 2021 2 / 40**

## **Common Ways of Doing Parallel I/O**

Sequential I/O (only proc 0 Writes/Reads)

- Pro
	- $\blacktriangleright$  Trivially simple for small  $I/O$
	- $\triangleright$  Some I/O libraries not parallel
- Con
	- $\triangleright$  Bandwidth limited by rate one client can sustain
	- $\triangleright$  May not have enough memory on node to hold all data
	- $\triangleright$  Won't scale (built in bottleneck)

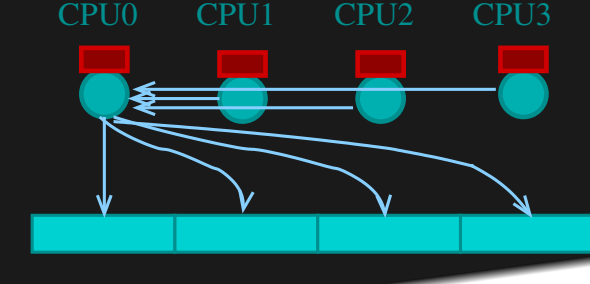

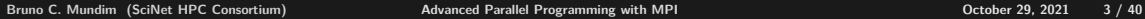

## **Common Ways of Doing Parallel I/O**

#### N files for N Processes

- Pro
	- $\triangleright$  No interprocess communication or coordination necessary
	- $\triangleright$  Possibly better scaling than single sequential I/O
- $\bullet$  Con
	- $\triangleright$  As process counts increase, lots of (small) files, won't scale
	- $\triangleright$  Data often must be post-processed into one file
	- $\triangleright$  Uncoordinated I/O may swamp file system (File LOCKS!)

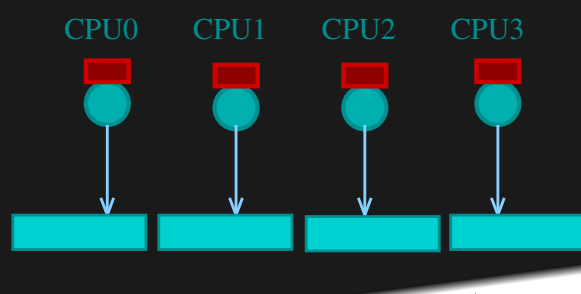

## **Common Ways of Doing Parallel I/O**

#### All Processes Access One File

- Pro
	- $\triangleright$  Only one file
	- $\triangleright$  Data can be stored canonically, avoiding post-processing
	- $\triangleright$  Will scale if done correctly
- Con
	- ▶ Uncoordinated I/O WILL swamp file system (File LOCKS!)
	- $\blacktriangleright$  Requires more design and thought

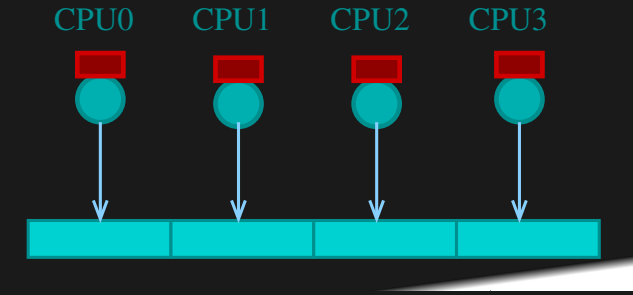

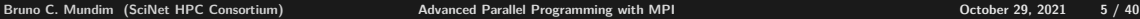

# **Parallel I/O**

#### **What is Parallel I/O?**

Multiple processes of a parallel program accessing data (reading or writing) from a common file.

#### **Why Parallel I/O?**

- Non-parallel  $I/O$  is simple but:
	- **Poor performance (single process writes to one file)**
	- $\triangleright$  Awkward and not interoperable with other tools (each process writes a separate file)
- Parallel I/O
	- $\triangleright$  Higher performance through collective and contiguous I/O
	- $\triangleright$  Single file (visualization, data management, storage, etc)
	- $\triangleright$  Works with file system not against it

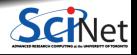

**Bruno C. Mundim (SciNet HPC Consortium) Advanced Parallel Programming with MPI October 29, 2021 6 / 40**

## **Contiguous and Non-contiguous I/O**

- Contiguous I/O move from a single memory block into a single file block
- Noncontiguous I/O has three forms:
	- $\triangleright$  Noncontiguous in memory, in file, or in both
- Structured data leads naturally to noncontiguous I/O (e.g. block decomposition)
- $\bullet$  Describing noncontiguous accesses with a single operation passes more knowledge to I/O system

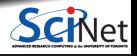

**Bruno C. Mundim (SciNet HPC Consortium) Advanced Parallel Programming with MPI October 29, 2021 7 / 40**

## **Independent and Collective I/O**

- $\bullet$  Independent I/O operations specify only what a single process will do
	- $\triangleright$  calls obscure relationships between I/O on other processes
- Many applications have phases of computation and I/O
	- $\triangleright$  During I/O phases, all processes read/write data
	- $\triangleright$  We can say they are collectively accessing storage
- $\bullet$  Collective I/O is coordinated access to storage by a group of processes
	- $\triangleright$  functions are called by all processes participating in I/O
	- $\triangleright$  Allows file system to know more about access as a whole, more optimization in lower software layers, better performance

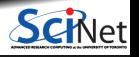

**Bruno C. Mundim (SciNet HPC Consortium) Advanced Parallel Programming with MPI October 29, 2021 8 / 40**

## **MPI-IO**

- Would like I/O to be parallel and not serial
- But writing one file per process is inconvenient and inefficient.
- $\bullet$  MPI-IO = The parallel I/O part of the MPI-2 standard.
- Many other parallel I/O solutions are built upon it.  $\bullet$
- Versatile and better performance than standard unix IO.
- Usually collective I/O is the most efficient.

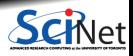

**Bruno C. Mundim (SciNet HPC Consortium) Advanced Parallel Programming with MPI October 29, 2021 9 / 40**

## **MPI-IO exploits analogies with MPI**

- Writing **↔** Sending message
- Reading **↔** Receiving message
- $\bullet$ File access grouped via communicator: collective operations
- User defined MPI datatypes for e.g. non-contiguous data layout
- IO latency hiding much like communication latency hiding (IO may even share network with communication)
- All functionality through function calls.

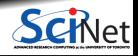

**Bruno C. Mundim (SciNet HPC Consortium) Advanced Parallel Programming with MPI October 29, 2021 10 / 40**

- cd advanced-mpi/mpiio
- Compile and run it:

```
$ source $SCRATCH/advanced-mpi/setup
$ cd $SCRATCH/advanced-mpi/mpiio
$ make
$ srun -n 4 ./helloworldc
Rank 1 has message <World!>
Rank 3 has message <World!>
Rank 0 has message <Hello >
Rank 2 has message <Hello >
$ cat helloworld.txt
Hello World!Hello World!$
```
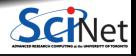

**Bruno C. Mundim (SciNet HPC Consortium) Advanced Parallel Programming with MPI October 29, 2021 11 / 40**

```
#include <stdio.h>
#include <string.h> /* helloworldc.c */
#include <mpi.h>
int main(int argc, char **argv) {
 int rank, size;
 MPI Offset offset:
 MPI File file:
 MPI_Status status;
  const int msgsize=6;
  char message[msgsize+1];
  MPI_Init(&argc, &argv);
  MPI Comm_size(MPI_COMM_WORLD, &size);
 MPI_Comm_rank(MPI_COMM_WORLD, &rank);
  if(rank%2)strcpy(message,"World!");else strcpy(message,"Hello ");
  printf("Rank %d has message <%s>\n", rank, message);
  offset=msgsize*rank;
  MPI_File_open(MPI_COMM_WORLD, "helloworld.txt",
               MPI_MODE_CREATE|MPI_MODE_WRONLY,
               MPI_INFO_NULL, &file);
  MPI_File_seek(file, offset, MPI_SEEK_SET);
  MPI_File_write(file, message, msgsize, MPI_CHAR, &status);
  MPI File close(&file):
 MPI Finalize();
}
```

```
program MPIIO helloworld
   use mpi
   implicit none \qquad \qquad lelloworldf.f90
    integer(mpi_offset_kind) :: offset
   integer, dimension(mpi_status_size) :: wstatus
   integer :: fileno, ierr, rank, comsize
    integer, parameter :: msgsize=6
   character(msgsize) :: message
   call MPI Init(ierr)
   call MPI Comm_size(MPI_COMM_WORLD, comsize, ierr)
    call MPI Comm_rank(MPI_COMM_WORLD, rank, ierr)
    if (mod(rank,2) == 0) then
       message = "Hello "
   else
       message = "World!"
   endif
   offset = rank*msgsize
   call MPI File open(MPI COMM_WORLD, "helloworld.txt", &
     ior(MPI_MODE_CREATE,MPI_MODE_WRONLY),MPI_INFO_NULL, fileno, ierr)
   call MPI File seek (fileno, offset, MPI SEEK SET, ierr)
    call MPI_File_write(fileno,message,msgsize,MPI_CHARACTER,wstatus,ierr)
   call MPI_File_close(fileno, ierr)
    call MPI_Finalize(ierr)
end program MPIIO_helloworld Bruno C. Mundim (SciNet HPC Consortium) Advanced Parallel Programming with MPI October 29, 2021 13 / 40
```
srun -n 4 ./helloworldc

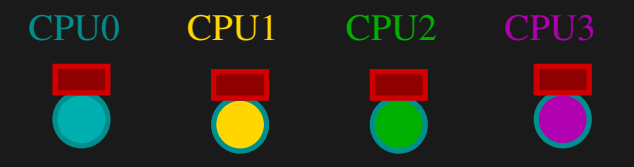

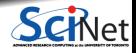

**Bruno C. Mundim (SciNet HPC Consortium) Advanced Parallel Programming with MPI October 29, 2021 14 / 40**

```
if (\text{rank } \% 2) = 0strcpy (message, "Hello ");
else
   strcpy (message, "World!");
```
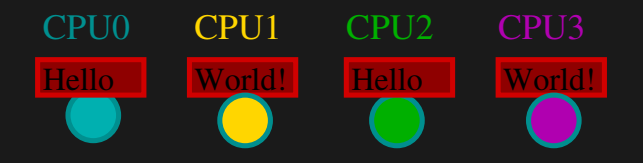

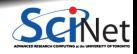

**Bruno C. Mundim (SciNet HPC Consortium) Advanced Parallel Programming with MPI October 29, 2021 15 / 40**

MPI\_File\_open(MPI\_COMM\_WORLD, "helloworld.txt", MPI\_MODE\_CREATE|MPI\_MODE\_WRONLY, MPI INFO NULL, &file);

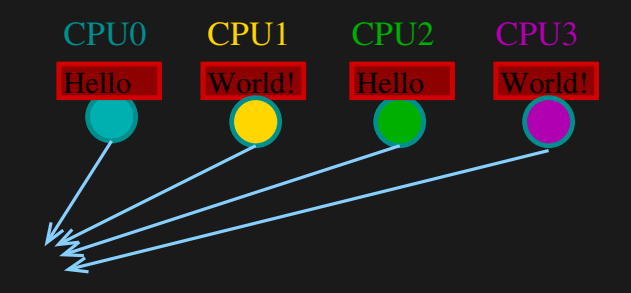

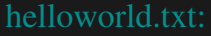

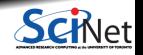

**Bruno C. Mundim (SciNet HPC Consortium) Advanced Parallel Programming with MPI October 29, 2021 16 / 40**

offset = (msgsize\*rank);

MPI File seek(file, offset, MPI SEEK SET);

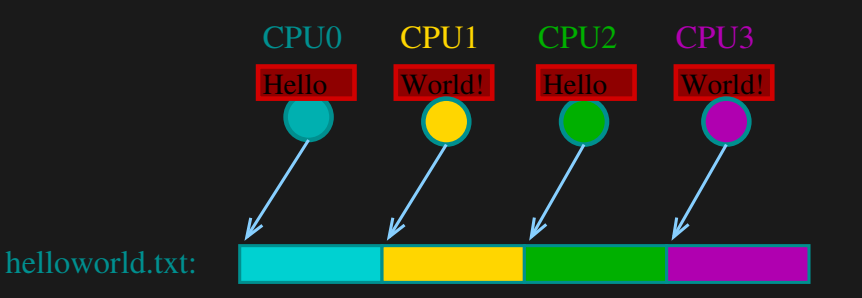

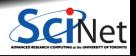

**Bruno C. Mundim (SciNet HPC Consortium) Advanced Parallel Programming with MPI October 29, 2021 17 / 40**

MPI File write(file, message, msgsize, MPI CHAR, &status);

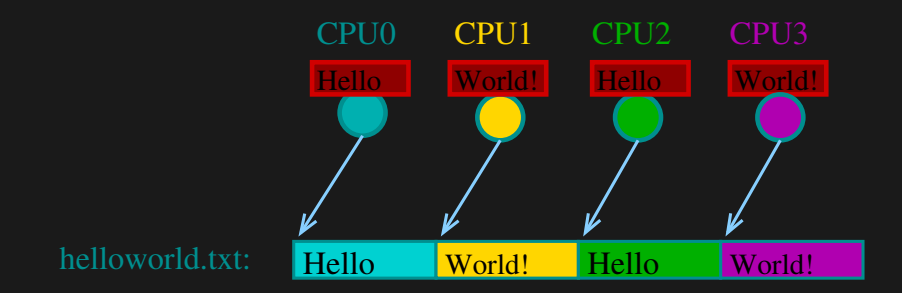

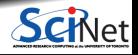

**Bruno C. Mundim (SciNet HPC Consortium) Advanced Parallel Programming with MPI October 29, 2021 18 / 40**

MPI\_File\_close(&file);

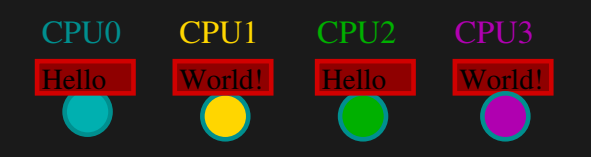

helloworld.txt: Hello World! Hello World!

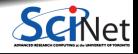

**Bruno C. Mundim (SciNet HPC Consortium) Advanced Parallel Programming with MPI October 29, 2021 19 / 40**

# **Basic IO Operations (C)**

int MPI\_File\_open(MPI\_Comm comm, char\*filename, int amode, MPI\_Info info, MPI\_File\* fh)

int MPI File seek(MPI File fh, MPI Offset offset, int to)

int MPI\_File\_set\_view(MPI\_File\_fh,MPI\_Offset\_disp,MPI\_Datatype etype, MPI\_Datatype filetype, char\* datarep, MPI\_Info info)

int MPI\_File\_read(MPI\_File\_fh, void\* buf, int count, MPI\_Datatype datatype, MPI\_Status\*status)

int MPI\_File\_write(MPI\_File fh, void\* buf, int count, MPI\_Datatype datatype, MPI\_Status\*status)

int MPI\_File\_close(MPI\_File\* fh)

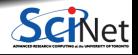

**Bruno C. Mundim (SciNet HPC Consortium) Advanced Parallel Programming with MPI October 29, 2021 20 / 40**

# **Basic IO Operations (Fortran)**

MPI\_FILE\_OPEN(comm,filename,amode,info,fh,err) character\*(\*) filename integer comm,amode,info,fh,err

MPI\_FILE\_SEEK(fh,offset,whence,err) integer(kind=MPI\_OFFSET\_KIND) offset integer fh,whence,err

MPI\_FILE\_SET\_VIEW(fh,disp,etype,filetype,datarep,info,err) integer(kind=MPI\_OFFSET\_KIND) disp integer fh,etype,filetype,info,err character\*(\*) datarep

MPI\_FILE\_READ(fh,buf,count,datatype,status,err) <type> buf(\*) integer fh,count,datatype,status(MPI\_STATUS\_SIZE),err

MPI\_FILE\_WRITE(fh,buf,count,datatype,status,err) <type> buf(\*) integer fh,count,datatype,status(MPI\_STATUS\_SIZE),err

MPI\_FILE\_CLOSE(fh) integer fh

**Bruno C. Mundim (SciNet HPC Consortium) Advanced Parallel Programming with MPI October 29, 2021 21 / 40**

## **Opening and closing a file**

As in regular I/O, files are maintained through file handles. A file gets opened with MPI File open. E.g. the following codes open a file for reading, and close it right away:

#### **in C:**

MPI\_FILE fh: MPI\_File\_open(MPI\_COMM\_WORLD,"test.dat",MPI\_MODE\_RDONLY,MPI\_INFO\_NULL,&fh); MPI\_File\_close(&fh);

#### **in Fortran:**

integer :: fh, err call MPI\_FILE\_OPEN(MPI\_COMM\_WORLD,"test.dat",MPI\_MODE\_RDONLY,MPI\_INFO\_NULL,fh,err) call MPI\_FILE\_CLOSE(fh,err)

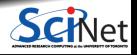

**Bruno C. Mundim (SciNet HPC Consortium) Advanced Parallel Programming with MPI October 29, 2021 22 / 40**

#### **Opening a file requires. . .**

- **communicator**,
- $\bullet$  file name,
- **file handle, for all future reference to file,**
- $\bullet$  info structure, or MPI INFO NULL,
- $\bullet$  file mode, made up of combinations of the following

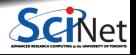

**Bruno C. Mundim (SciNet HPC Consortium) Advanced Parallel Programming with MPI October 29, 2021 23 / 40**

## **Opening a file requires. . .**

- **communicator**,
- $\bullet$  file name.
- **file handle, for all future reference to file,**
- $\bullet$  info structure, or MPI\_INFO\_NULL,
- $\bullet$  file mode, made up of combinations of the following
- MPI\_MODE\_RDONLY: read only
- **MPI\_MODE\_RDWR:** reading and writing
- $\bullet$  MPI\_MODE\_WRONLY: write only
- $\bullet$  MPI\_MODE\_CREATE: create the file if it does not exist
- MPI\_MODE\_EXCL: error if creating a file that exists
- $\bullet$  MPI\_MODE\_DELETE\_ON\_CLOSE: delete file on close
- $\bullet$  MPI\_MODE\_UNIQUE\_OPEN: file not to be opened elsewhere
- $\blacksquare$  MPI\_MODE\_SEQUENTIAL: file to be accessed sequentially
- MPI\_MODE\_APPEND: position all file pointers to file-end

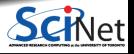

## **etypes, filetypes, file views**

To make binary access a bit more natural for many applications, MPI-IO defines file access through the following concepts:

- displacement: Where to start in the file.
- etype: Allows to access the file in units other than bytes.
- filetype: Each process defines what part of a shared file it uses.
	- $\blacktriangleright$  Filetypes specify a pattern which gets repeated in the file.
	- $\triangleright$  Useful for non-contiguous access.
	- $\blacktriangleright$  For contiguous access, often etype=filetype.

Together, these three specify the file view.

File views have to be defined collectively with MPI File set view.

If no view is defined, a default view is active, with etype MPI\_BYTE, and displacement 0.

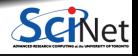

**Bruno C. Mundim (SciNet HPC Consortium) Advanced Parallel Programming with MPI October 29, 2021 24 / 40**

## **Contiguous Data**

int buf[...]; MPI Offset bufsize=...; MPI\_File\_open(MPI\_COMM\_WORLD,"file",MPI\_MODE\_WRONLY, MPI\_INFO\_NULL, &fh); MPI\_Offset disp=rank\*bufsize\*sizeof(int); MPI\_File\_set\_view(fh,disp,MPI\_INT,MPI\_INT,"native", MPI INFO NULL): MPI\_File\_write(fh,buf,bufsize,MPI\_INT,MPI\_STATUS\_IGNORE); MPI File close(&fh);

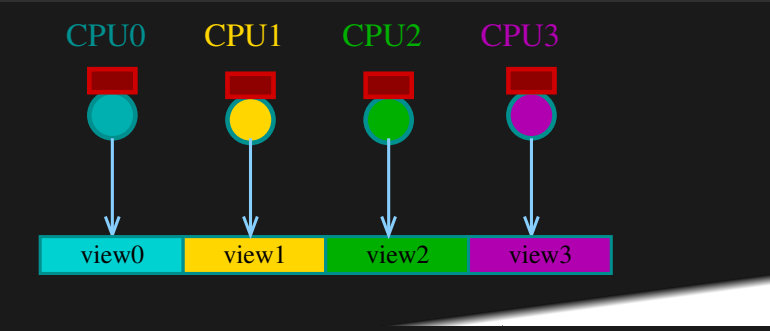

## **Overview of all read functions**

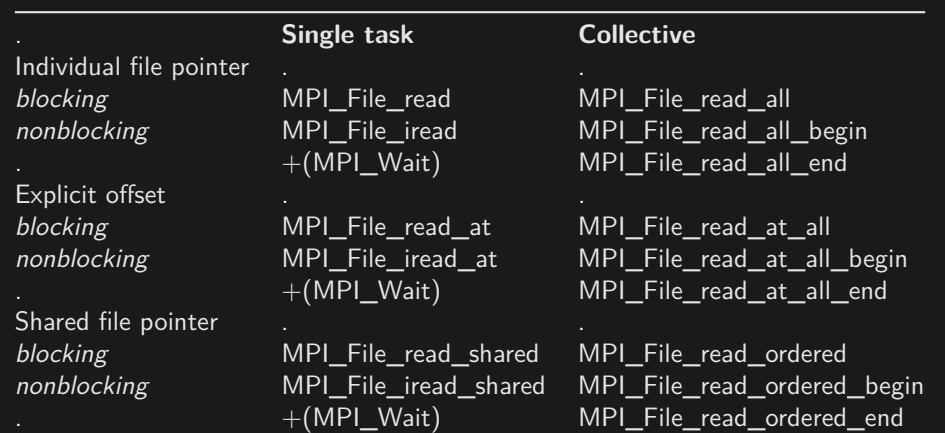

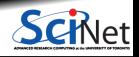

**Bruno C. Mundim (SciNet HPC Consortium) Advanced Parallel Programming with MPI October 29, 2021 26 / 40**

## **Overview of all write functions**

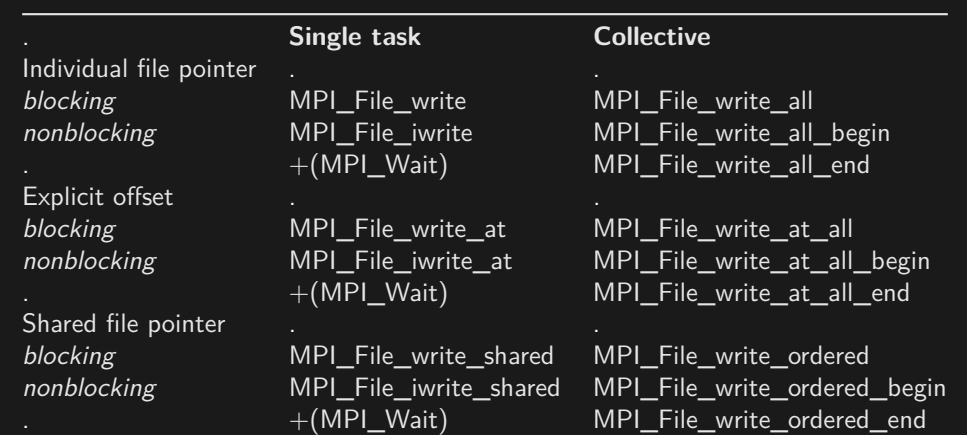

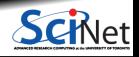

**Bruno C. Mundim (SciNet HPC Consortium) Advanced Parallel Programming with MPI October 29, 2021 27 / 40**

#### **Choices**

#### **Collective?**

After a file has been opened and a fileview is defined in each process, processes can independently read and write to their part of the file.

But if the IO occurs at regular spots in the program, which different processes reach the same time, it will be better to use collective I/O.

These are the all versions of the MPI-IO routines.

#### **Two file pointers**

An MPI-IO file has two different file pointers:

- **individual file pointer: one per process.**
- shared file pointer: one per file: shared/ ordered

"Shared" doesn't mean "collective", but does imply synchronization!

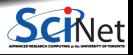

**Bruno C. Mundim (SciNet HPC Consortium) Advanced Parallel Programming with MPI October 29, 2021 28 / 40**

#### **Choices**

**Strategic considerations**

Pros for single task I/O:

- One can virtually always use only indivivual file pointers,
- If variable timings, no need to wait for other processes

Cons:

- If there are interdependences between how processes write, there may be faster collective  $1/O$ operations.
- Collective I/O can collect data before doing the write or read.

True speed depends on file system, size of data to write and implementation.

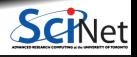

#### **Non-contiguous data**

What if the data in the file is supposed to be as follows?

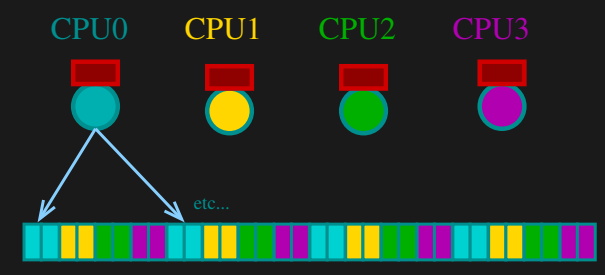

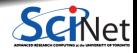

**Bruno C. Mundim (SciNet HPC Consortium) Advanced Parallel Programming with MPI October 29, 2021 30 / 40**

#### **Non-contiguous data**

What if the data in the file is supposed to be as follows?

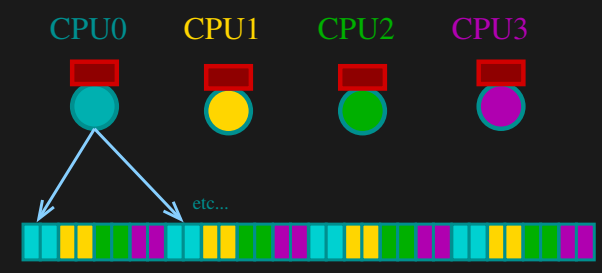

**•** Filetypes can help!

Or custom MPI data types (also useful in high dimensional ghost cells).

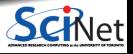

**Bruno C. Mundim (SciNet HPC Consortium) Advanced Parallel Programming with MPI October 29, 2021 30 / 40**

#### **Non-contiguous data**

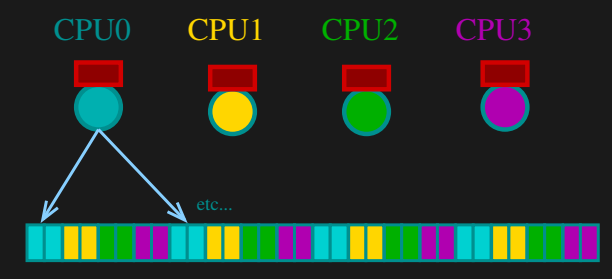

- Define a 2-etype basic MPI Datatype.
- **Increase its size to 8 etypes.**
- Shift according to rank to pick out the right 2 etypes.  $\bullet$
- Use the result as the filetype in the file view.
- Then gaps are automatically skipped.

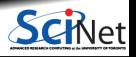

**Bruno C. Mundim (SciNet HPC Consortium) Advanced Parallel Programming with MPI October 29, 2021 31 / 40**

## **MPI-IO File View**

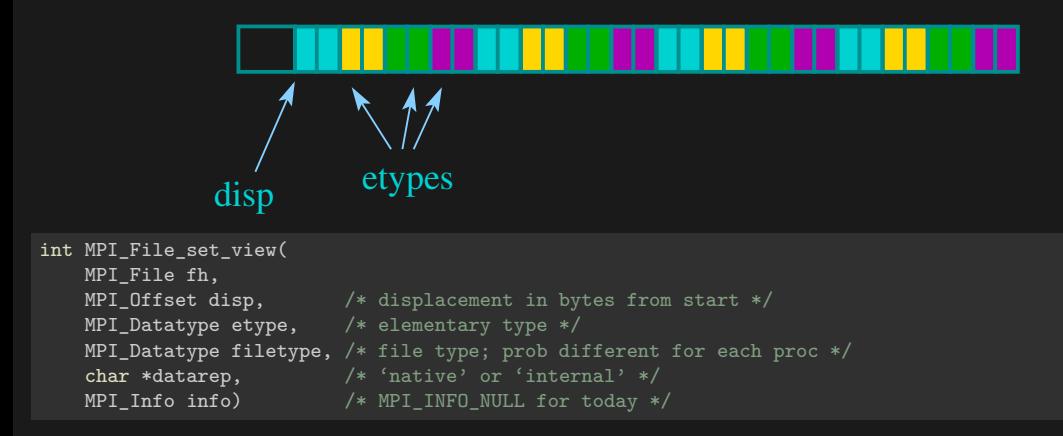

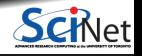

**Bruno C. Mundim (SciNet HPC Consortium) Advanced Parallel Programming with MPI October 29, 2021 32 / 40**

## **MPI-IO File View**

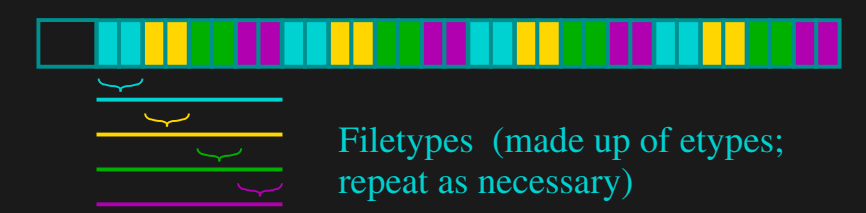

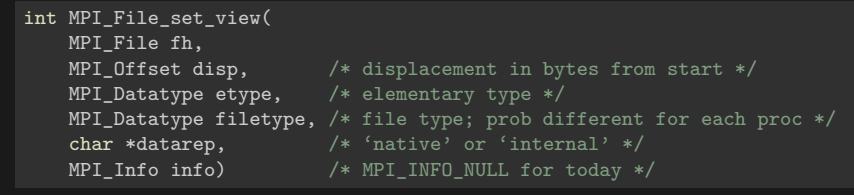

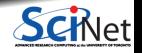

**Bruno C. Mundim (SciNet HPC Consortium) Advanced Parallel Programming with MPI October 29, 2021 33 / 40**

#### **Accessing a noncontiguous file type**

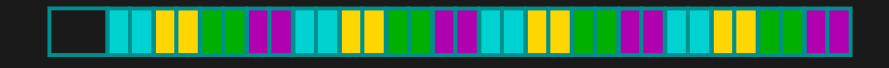

#### **In C:**

```
MPI Datatype contig, ftype;
MPI_Datatype etype=MPI_INT;
MPI Aint extent=sizeof(int)*8; /* in bytes! */
MPI_Offset d=2*sizeof(int)*rank; /* in bytes! */
MPI_Type_contiguous(2, etype, &contig);
MPI_Type_create_resized(contig, 0, extent, &ftype);
MPI Type commit(&ftype);
MPI_File_set_view(fh, d, etype, ftype, "native",
                 MPI INFO NULL);
```
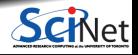

**Bruno C. Mundim (SciNet HPC Consortium) Advanced Parallel Programming with MPI October 29, 2021 34 / 40**

#### **Accessing a noncontiguous file type**

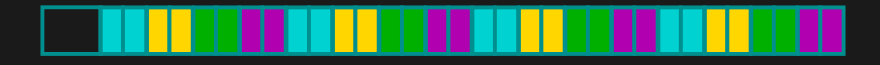

#### **In Fortran:**

```
integer :: etype, extent, contig, ftype, ierr
integer(kind=MPI_OFFSET_KIND) :: d
etype=MPI_INT
extent=4*8
d=4*rank
call MPI_TYPE_CONTIGUOUS(2, etype, contig, ierr)
call MPI TYPE CREATE RESIZED(contig, 0, extent, ftype, ierr)
call MPI_TYPE_COMMIT(ftype, ierr)
call MPI_FILE_SET_VIEW(fh, d, etype, ftype, "native",
                       MPI_INFO_NULL, ierr)
```
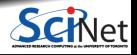

**Bruno C. Mundim (SciNet HPC Consortium) Advanced Parallel Programming with MPI October 29, 2021 35 / 40**

#### **Overview of data/filetype constructors**

MPI Type contiguous contiguous datatype MPI Type vector vector (strided) datatype MPI Type indexed indexed datatype MPI Type create struct structured datatype MPI Type create darray distributed array datatype

#### **Function Creates a . . .**

MPI\_Type\_indexed\_block indexed datatype w/uniform block length MPI Type create resized type with new extent and bounds MPI Type create subarray n-dim subarray of an n-dim array

Before using the create type, you have to do MPI\_Commit.

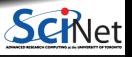

**Bruno C. Mundim (SciNet HPC Consortium) Advanced Parallel Programming with MPI October 29, 2021 36 / 40**

#### **File data representation**

There are three possible representations:

native:

Data is stored in the file as it is in memory: no conversion is performed. No loss in performance, but not portable.

#### internal:

Implementation dependent conversion. Portable across machines with the same MPI implementation, but not across different implementations.

#### external32:

Specific data representation, basically 32-bit big-endian IEEE format.

See MPI Standard for more info. Completely portable, but not the best performance.

These have to be given to MPI File set view as strings.

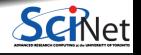

#### **More non-contiguous data: subarrays**

What if there's a large 2d matrix that is distributed across processes?

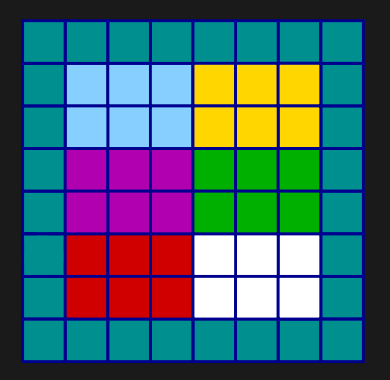

Common special cases of non-contiguous access **→** specialized functions: MPI\_Type\_create\_subarray and MPI Type create darray.

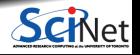

**Bruno C. Mundim (SciNet HPC Consortium) Advanced Parallel Programming with MPI October 29, 2021 38 / 40**

#### **More non-contiguous data: subarrays**

#### C code:

int gsizes[2]={16,6}; int lsizes[2]={8,3}; int  $psizes[2]=\{2,2\};$ int coords[2]={rank%psizes[0],rank/psizes[0]}; int starts[2]={coords[0]\*lsizes[0],coords[1]\*lsizes[1]};

 $MPI$ <sup>Type\_create\_subarray(2,gsizes,lsizes,starts,MPI\_ORDER\_C<sub>,MPI</sub> INT,&filetype);</sup> MPI Type commit(&filetype);

MPI\_File\_set\_view(fh,0,MPI\_INT,filetype,"native",MPI\_INFO\_NULL); MPI\_File\_write\_all(fh,local\_array,local\_array\_size,MPI\_INT,MPI\_STATUS\_IGNORE);

Tip: MPI\_Cart\_create can be useful to compute coordinatess for a process.

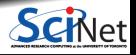

**Bruno C. Mundim (SciNet HPC Consortium) Advanced Parallel Programming with MPI October 29, 2021 39 / 40**

## **Conclusion**

#### **Recap**

- **MPI: Basics**
- Example: 2D Diffusion
- Derived Data Types
- Application Topology
- $-MPLIO$

#### **Good References**

- W. Gropp, E. Lusk, and A. Skjellun, Using MPI: Portable Parallel Programming with the Message-Passing Interface. Third Edition. (MIT Press, 2014).
- W. Gropp, T. Hoefler, R. Thakur, E. Lusk, Using Advanced MPI: Modern Features of the Message-Passing Interface. (MIT Press, 2014).
- A. Grama, A. Gupta, G. Karypis, V. Kumar, Introduction to Parallel Computing, Second Edition. (Addison-Wesley, 2003) (A bit old but still reasonable)
- The man pages for various MPI commands.
- http://www.mpi-forum.org/docs/ for MPI standard specification.